# NF13710 — CAISSE ? TICKET DE CAISSE SANS DRIVER

Voir la carte de la fonctionnalité : [A classer](https://extranet.vega-info.fr/doc-polaris/PP58_—_A_classer#NF13710)

Le format du ticket a été modifié conformément aux exigences de la NF525. Il devient inaltérable et sera toujours réimprimé à l'identique, quelques soient les modifications effectuées ultérieurement.

# **Sommaire**

- 1 [Rubriques du ticket de caisse](#page-1-0)
	- 1.1 [Magasin](#page-1-0)
	- 1.2 [Débit](#page-1-0)
	- 1.3 [Client](#page-1-0)
	- 1.4 [Liste des modèles](#page-2-0)
	- 1.5 [Total](#page-3-0)
	- 1.6 [Réglements](#page-3-0)
	- 1.7 [Remise globale](#page-3-0)
	- 1.8 [Nombre articles et lignes](#page-3-0)
	- 1.9 [Duplicata](#page-3-0)
	- [1.10](#page-4-0) TVA
	- 1.11 [Version et signature](#page-4-0)
	- 1.12 [Caissier](#page-4-0)
	- 1.13 [Message de fin de ticket](#page-4-0)
	- 1.14 [Mode isolé](#page-5-0)
- 2 [Paramètres](#page-6-0)

# <span id="page-1-0"></span>Rubriques du ticket de caisse

### Magasin

Le ticket de caisse édite les informations du magasin si paramétrées et renseignées :

[Logo du magasin] [Enseigne] [Adresse du magasin] [Pays] [E-mail] [Adresse internet] [Téléphone], [fax], [société] [Siret], [Code NAF] [TVA intracommunautaire] -------------------------------

#### Débit

S'il s'agit d'une impression de ticket d'un débit :

de frais de caisse :

Frais de caisse

annulé :

Ce ticket est annulé

La ligne d'entête du ticket de caisse se décompose comme décrit ci-dessous :

[ TICKET : type du document][Numéro du ticket] [Type opération : Vte (vente), Ann (annulation) et FC(Frais de caisse)] J[Date de vente : AAAAMMJJ] M[Code du magasin] C [Code caisse] D[N° Débit] I [Nombre d'impression] V[Vendeur(caissier)] E[ N : vente saisie sous Polaris, E vente importée] [Date et heure de saisie]

#### **Client**

Si le débit comporte un client :

<span id="page-2-0"></span>[Civilité] [Nom] [Prénom client] [Code interne du client]

NB : le code interne du client est obligatoire pour la NF525 mais non visible dans Polaris.

Si la carte de fidélité comporte un message de fin de ticket (Clients > Fidélisation > Type de carte)

[Message de fin de ticket carte fidélité]

#### Liste des modèles

Si paramètre "Regrouper par" : Marque

[Marque]

Si paramètre "Regrouper par" : RFS

**IRFSI** 

Chaque ligne se décompose :

([Code TVA]) [Quantité] x [Code barre] [Montant total TTC] [Libellé produit]

[Libellé produit]

- est paramétrable depuis Système > Paramétrage > Gestion des ventes > Options de ventes > Libellé d'affichage et d'impression dans les ventes
- n'est pas tronqué sur le ticket de caisse, et est édité en dessous du code barre sur plusieurs lignes si nécessaire.

Si le produit est en solde :

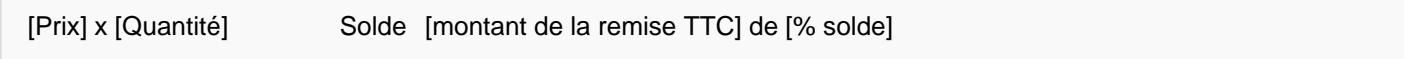

Si le produit est en promotion :

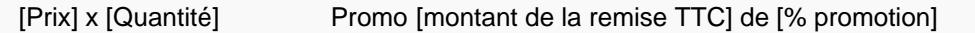

Si le produit est en remise article (remise à la ligne) :

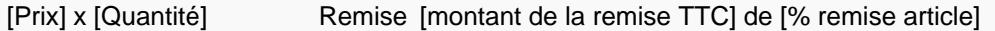

<span id="page-3-0"></span>Si le débit comporte des remises réglements (RE, RF, RU, RB (considéré comme une remise) ...), le montant des remises réglements est répartie sur les articles concernés :

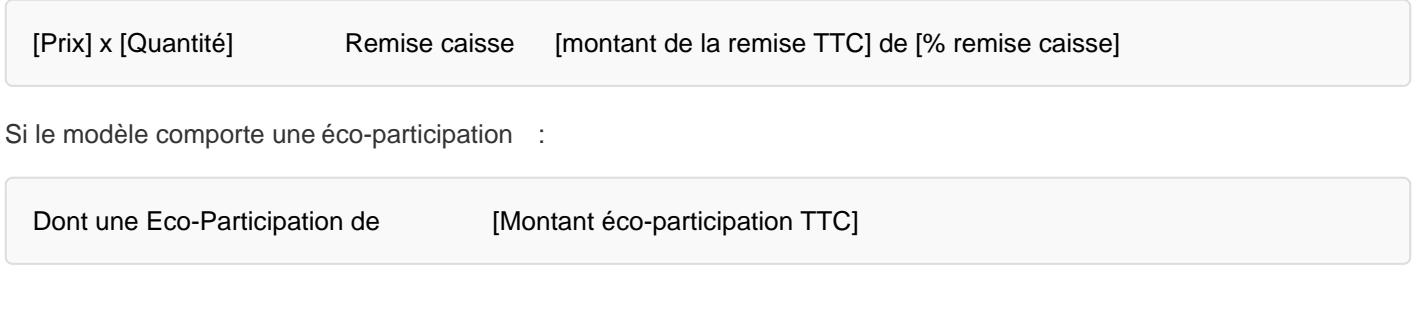

#### **Total**

TOTAL [Montant total TTC]

### **Réglements**

Pour chaque règlement du débit :

[Code réglement]-[Libellé mode de règlement] [Date remise en banque si chèque différé] [Montant règlement]

Pour un réglement de Frais de caisse (FC) :

[Libellé du frais]

#### Remise globale

Si paramétrée :

Remise globale de [% remise globale]

#### Nombre articles et lignes

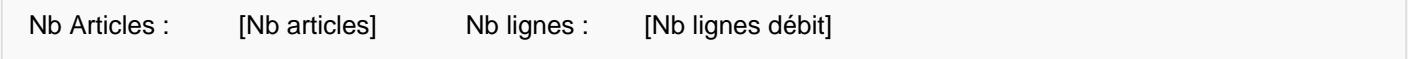

#### **Duplicata**

Dans le cas d'une réédition du ticket de caisse, édite le numéro du duplicata (1 pour la 1ière réimpression) :

<span id="page-4-0"></span>Duplicata Nb : [No du duplicata] [Date et heure d'impression]

### TVA

Pour chaque TVA des modèles vendus :

#### -------------------------------------------------------------------------------- TVA [Code TVA] : [Montant TVA] à [taux TVA] HT : [Montant HT] REM HT : [Montant remise HT]

Si le débit comporte des modèles avec éco-participation :

Eco-P HT : [Montant total éco participation HT]

#### **TTC**

TTC : [Montant total TTC] Rem TTC [Montant remise TTC]

Totalisation de(s) TVA :

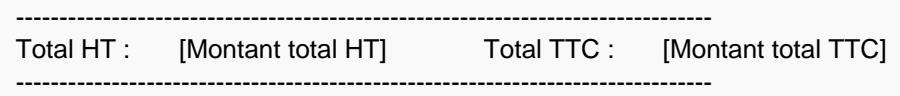

#### Version et signature

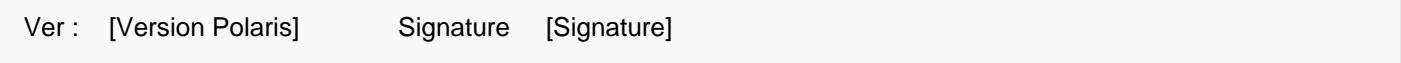

#### **Caissier**

Vous avez été servi par [Code caissier] [Nom caissier]

#### Message de fin de ticket

Si paramétré :

[Paramètre "Message de fin de ticket"]

### <span id="page-5-0"></span>Mode isolé

Si le programme est en mode isolé , le ticket de caisse n'est pas valable et ne comporte aucun prix et montant :

\*\*\*\*\*\*\*\*\*\*\*\*\*\*\*\*\*\*\*\*\*\*\*\*\*\*\*\*\*\*\*\*\*\*\*\*\*\*\*\*\*\*\* TEST DE TICKET NON VALABLE POUR ENCAISSEMENT \*\*\*\*\*\*\*\*\*\*\*\*\*\*\*\*\*\*\*\*\*\*\*\*\*\*\*\*\*\*\*\*\*\*\*\*\*\*\*\*\*\*\*

## <span id="page-6-0"></span>Paramètres

Consulter la rubrique ["Paramètres du ticket de caisse"](https://extranet.vega-info.fr/doc-polaris/NF13130_—_Contenu_du_ticket_de_caisse_avec_driver#Param.C3.A8tres_du_ticket_de_caisse).